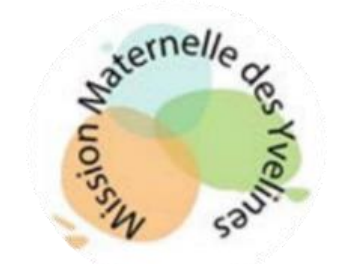

# Oralisons, Créons et Animons des comptines

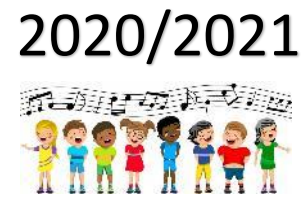

## **Pour participer à l'action :**

- 1. Choisir une comptine (ou une poésie) et préparer la séquence d'enseignement (selon le niveau choisi) ;
- 2. Prendre les photos des productions plastiques illustrant la comptine ou la poésie ;
- 3. Enregistrer les enfants en situation d'oralisation du texte ;
- 4. Réunir images et son en diaporama avec les enfants ;
- 5. Envoyer le fichier vidéo sur le mail : [missionmaternelle78@ac](mailto:missionmaternelle78@ac-versailles.fr) -versailles.fr. Les productions seront valorisées sur le site de la Mission Maternelle.

« *La fréquentation régulière de textes rimés (comptines, formulettes, jeux de doigts, poésies…) permet d'exercer l'oreille aux sons de la langue et offre une possibilité d'assouplir, voire de corriger l'articulation par des onomatopées et des virelangues.*

*Les comptines vont être utilisées pour travailler dans le domaine de la phonologie d'une manière explicite.*

*Les enfants acquièrent très tôt une conscience implicite et intuitive des allitérations, des rimes et des assonances mais pour développer la conscience explicite des rimes, il faut organiser des séances structurées qui demandent une écoute analytique des énoncés sonores.*

Ces activités seront de deux natures : travail en réception (écoute) et travail de production (plus difficile car *il nécessite un traitement cognitif élaboré).* » (de D. Quilan dans « Le travail sur les rimes et les phonèmes pour l'éveil à la conscience phonologique » chez Hachette Education).

Nous vous proposons cette année une **action départementale** pour travailler la perception des rimes dans les comptines. Cette action est en lien avec la formation « Des sonorités de la langue aux essais d'écriture » (cf. Lettre maternelle publiée dans Actu@lisez n°50).

# **Deux niveaux sont proposés** :

- Niveau 1 (PS/MS) : oraliser / animer une comptine ;
- Niveau 2 (MS/GS) : créer / oraliser / animer une comptine.

**Bonne création à tous !**

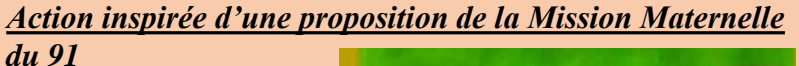

➢ [Quatre réalisations](http://scolawebtv.crdp-versailles.fr/?id=51449) (2018/2019)

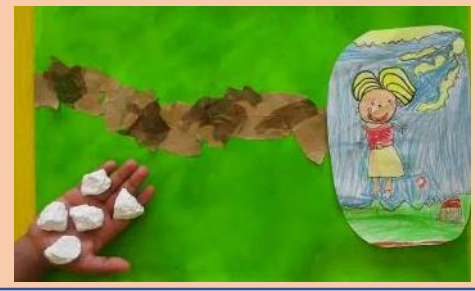

## **Mobiliser le langage dans toutes ses dimensions**

Dire de mémoire et de manière expressive plusieurs comptines et poésies :

- Améliorer la prononciation et l'articulation;
- Repérer des sons et des phonèmes ;
- ➢ Repérer des rimes et des assonances ;
- ➢ Améliorer la syntaxe et acquérir des structures.

Créer une comptine en détournant une comptine donnée :

- Prolonger la comptine;
- ➢ ou Modifier une partie de la comptine ;
- ➢ ou Garder la structure de la comptine et changer le propos du texte.

# Niveau 1 :

- Présenter la comptine ;
- 2. Répéter, mémoriser, archiver la comptine ;
- 3. Dire ou chanter de manière expressive la comptine ;
- 4. Réciter la comptine de manière autonome.

# Niveau 2 :

- Présenter la comptine ;
- 2. Répéter, mémoriser, archiver la comptine ;
- 3. Créer une nouvelle comptine: prolonger la comptine connue, modifier une partie ou garder la structure et changer le propos;
- 4. Répéter, mémoriser, archiver la comptine créée ;
- 5. Dire ou chanter de manière expressive la comptine créée;
- 6. Réciter la comptine créée de manière autonome.

# **Agir, s'exprimer, comprendre à travers les activités artistiques**

- ➢ Pratiquer le dessin pour représenter ou illustrer (en étant fidèle au réel ou à un modèle ou en inventant) ;
- ➢ Réaliser des compositions plastiques, seul ou en petit groupe, en choisissant et combinant des matériaux, en réinvestissant des techniques et des procédés.

Les productions issues de cette séquence illustreront la comptine;

Oralisons, Créons

et Animons des

Comptines

Celles-ci pourront être : un fond et des marottes qui s'animeront (vidéo) et/ou plusieurs productions, chacune traduisant un ou plusieurs vers (diaporama à partir de photographies)…

# **Apprendre ensemble et Vivre ensemble**

- ➢ S'engager dans un projet, le comprendre ;
- ➢ Décider, choisir ensemble les productions à retenir pour illustrer / animer la comptine ;
- Ecouter, valider, sélectionner la comptine enregistrée.

# **Explorer le monde des objets**

- Utiliser des objets numériques : appareil photo, tablette, ordinateur.
- 1. Découvrir la tablette et l'application qui sera utilisée ;
- 2. Photographier (ou filmer) les dessins et/ou compositions plastiques ;
- 3. Enregistrer la comptine ;
- 4. Retrouver et lire/écouter la comptine.

Un gros garcon, oux cornichons

# **Exemples de réalisations de classes**

[Pomme et poire](http://cache.media.education.gouv.fr/video/Maternelle/10/1/comptine-pomme-et-poire-Douay_954101.mp4) (PS/MS) [L'ogre](http://cache.media.education.gouv.fr/video/Maternelle/19/6/PUsay_Mon_film_de_l_ogre_952196.mp4) (MS/GS)

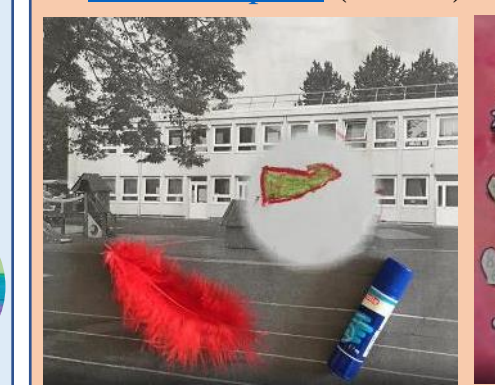

#### **Organisation prévue**

#### *Quoi ?*

Une action autour des comptines.

#### *Pourquoi ?*

Pour développer la conscience des rimes dans les comptines.

*Quand ?* De début janvier à fin avril.

#### *Pour qui ?*

Pour tous les élèves des écoles maternelles du département.

#### *Comment ?*

Nous vous invitons à partager les créations des enfants en les envoyant à l'adresse mail missionmaternelle78@ac[versailles.fr. N'oubliez pas](mailto:missionmaternelle78@ac-versailles.fr) de nommer vos fichiers pour qu'ils soient facilement reconnaissables : Action Oralisons / Nom de la circonscription / Nom de l'école / Nom de l'enseignant.

> *Yannick Bertrand, CP maternelle numérique Florence Carité, CP maternelle départementale.*

# **Pour réaliser une vidéo à partir d'une comptine**

- 1. Prendre les photos des productions plastiques illustrant la comptine ;
- 2. Enregistrer les enfants en situation d'oralisation du texte ;
- 3. Réunir images et sons en diaporama ;
- 4. Exporter en fichier vidéo (format mp4)
- 5. Envoyer la vidéo à l'adresse : [missionmaternelle78@ac-versailles.fr](mailto:missionmaternelle78@ac-versailles.fr)

# **Propositions de logiciels et applications pour animer des comptines oralisées**

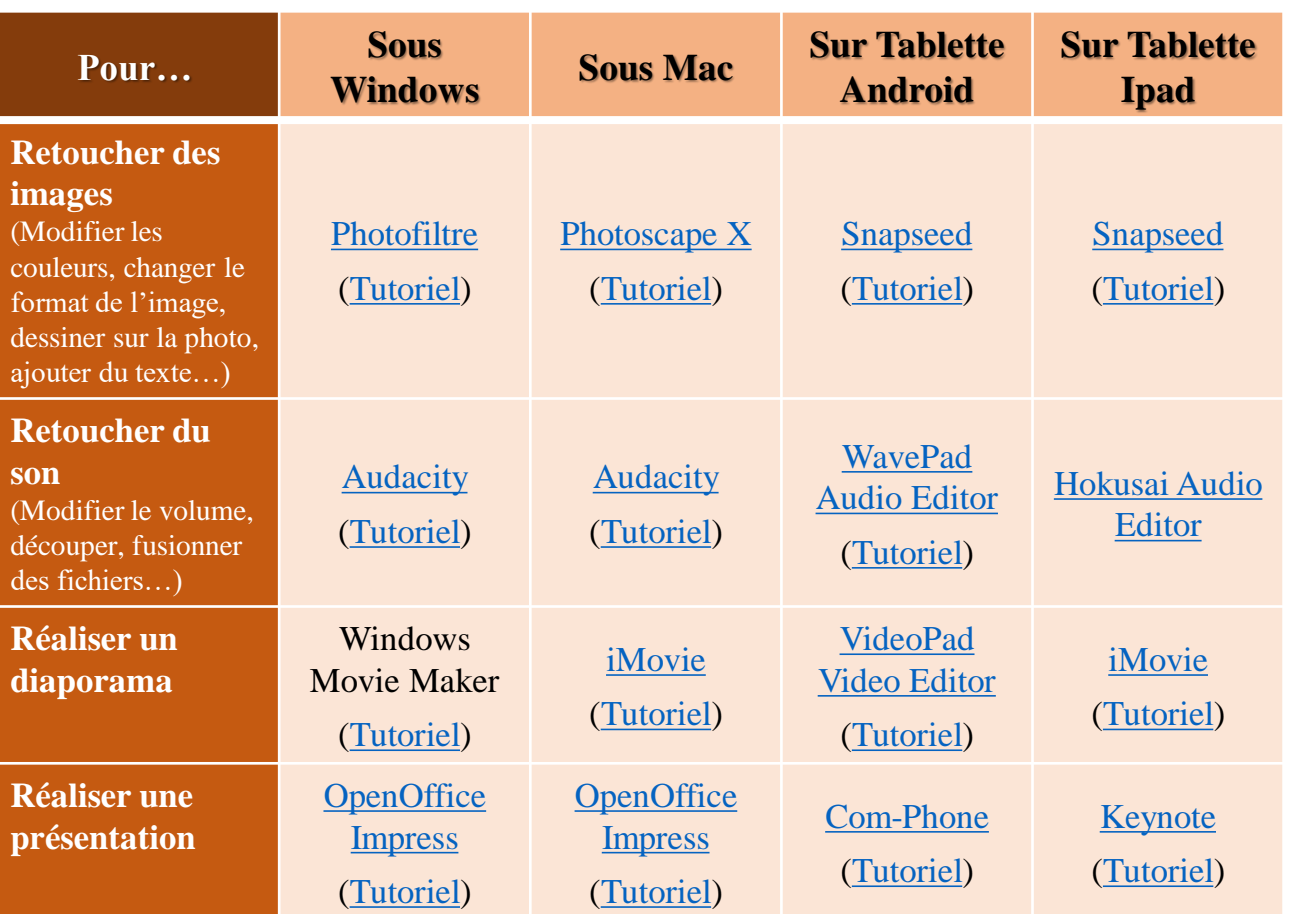

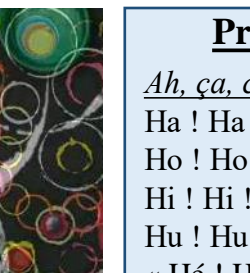

#### **Proposition de comptines**

#### *Ah, ça, c'est le chat*

Ha ! Ha ! Ha ! Ça c'est le chat ! Ho ! Ho ! Ho ! Derrière le rideau… Hi ! Hi ! Hi ! Et mam'zelle souris… Hu ! Hu ! Hu ! Qui ne l'a pas vu ! « Hé ! Hé ! Hé ! Je vais la croquer ! » Hou ! Hou ! Hou ! Se dit le matou… Han ! Han ! Han ! Mais voilà Maman… Hai ! Hai ! Hai ! Un bon coup d'balai ! Sapristi, c'est fini !

#### *Le bison* (de LISKA)

Un bisou de colibri, oui ! Un bisou de ouistiti, oui ! Un bisou de canari, oui ! Un bisou de bengali, oui ! Un bisou de fourmi, oui ! Un bisou de bison ? Non !

#### *J'ai vu*

J'ai vu un poisson marron Qui mangeait un bonbon… Ah bon ! Ah bon ! J'ai vu un poisson bleu Qui mangeait des œufs… Ah bon ! Ah bon ! J'ai vu un poisson violet Qui mangeait du poulet… Ah bon ! Ah bon ! J'ai vu un poisson vert Qui mangeait un courant d'air… Ah bon ! Ah bon ! J'ai vu un poisson blanc Qui mangeait la pluie et le temps… Ah non ! Ah non ! Pour jouer, je veux du temps !